## チャットワークのタスクの使い方!

こんにちは、シンです。

これから添削を提出する時は、 必ず以下の形で「タスク」を記入して下さい。

添削は基本的に翌日までには行いますが、 ①~③のどれかが抜けますと、 悪気なくスルーしてしまうときがありますので、 宜しくお願いします!

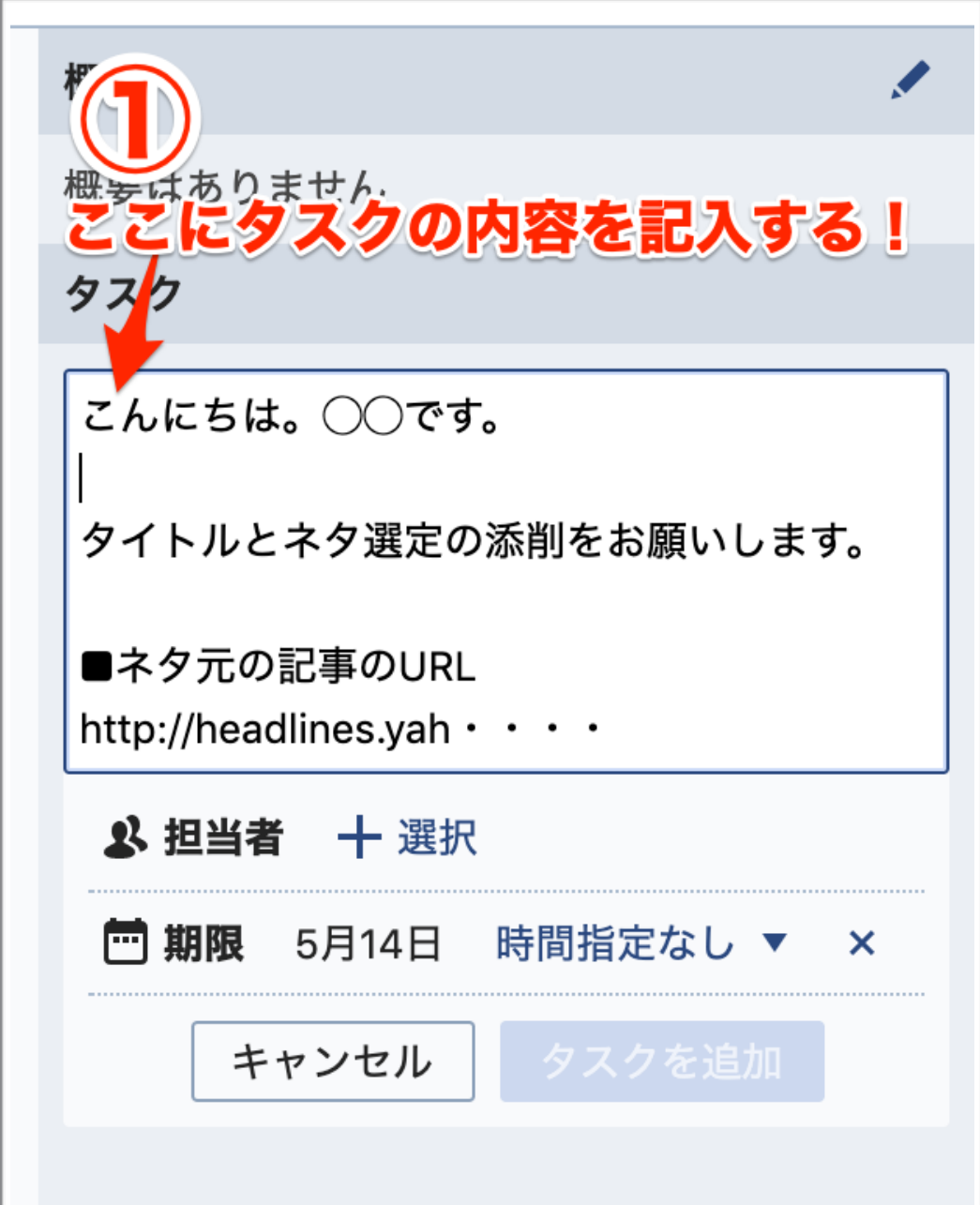

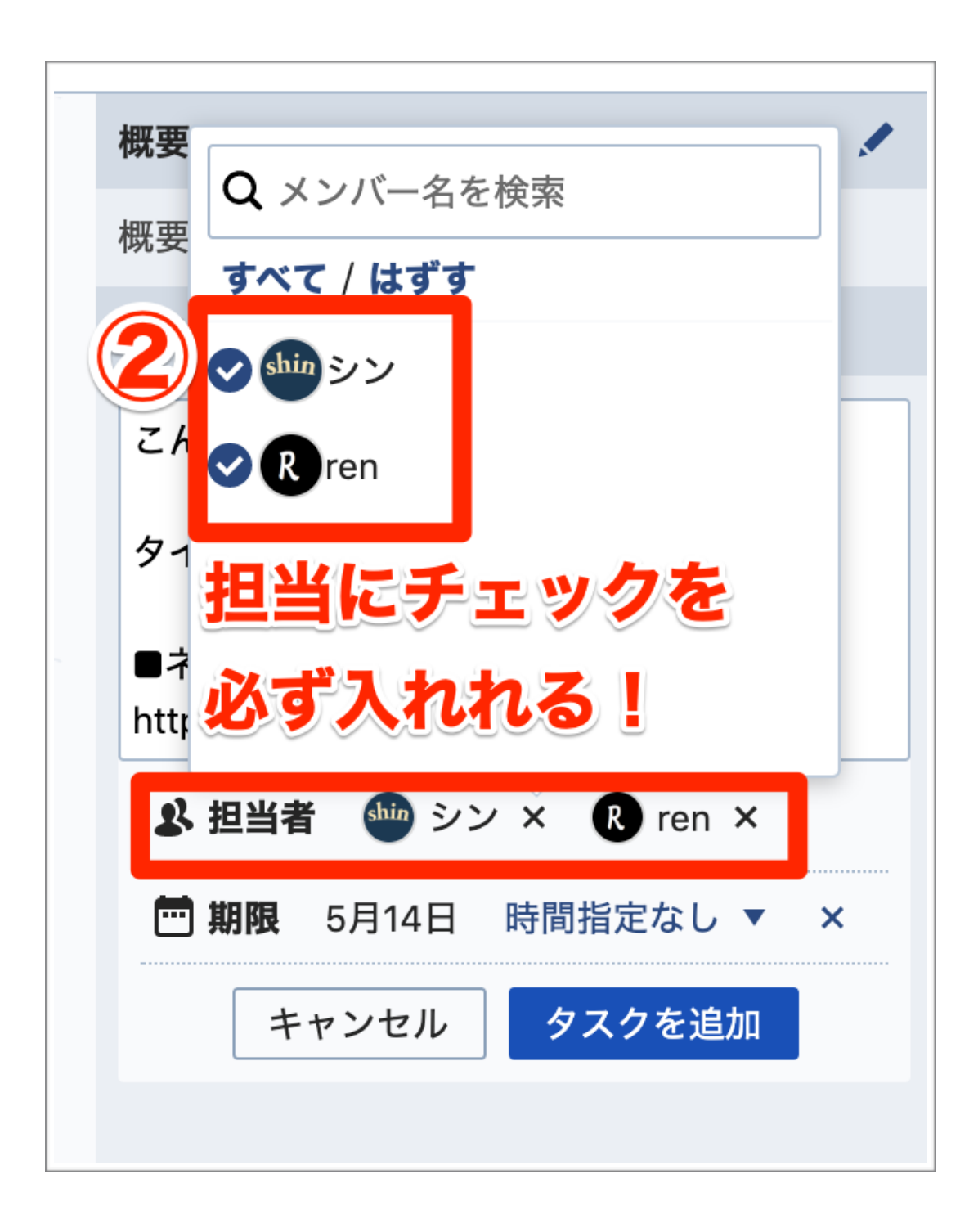

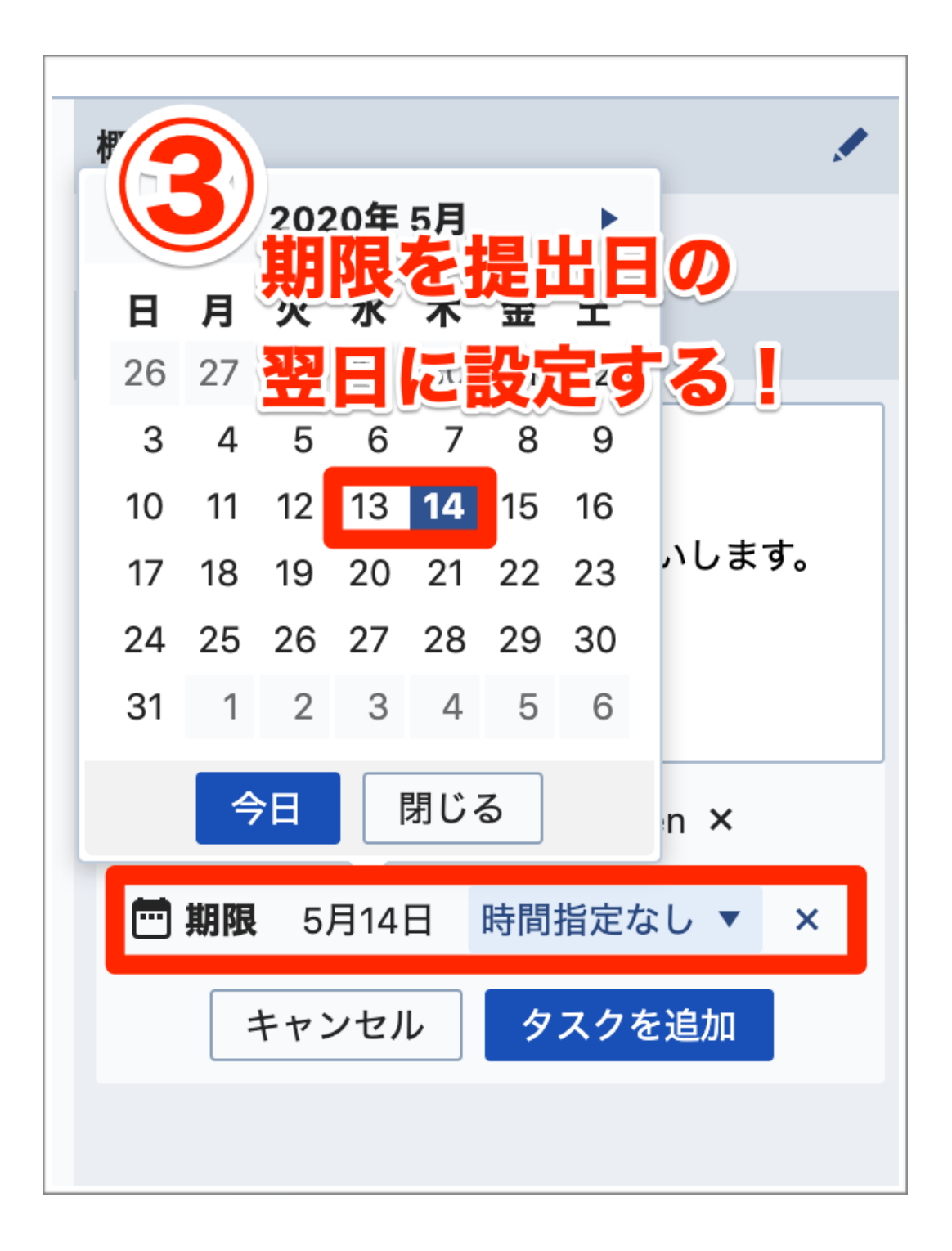